# Informações técnicas DeviceCare SFE100

Configuração dos equipamentos Endress+Hauser

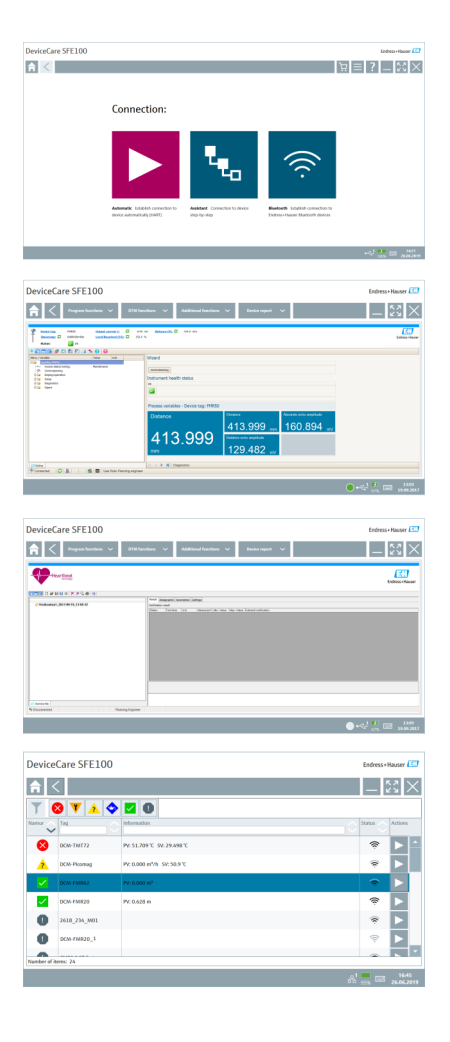

Ferramenta de configuração para equipamentos através de protocolos fieldbus e protocolos de assistência técnica da Endress+Hauser

#### Aplicação

DeviceCare é a ferramenta desenvolvida pela Endress+Hauser para a configuração dos equipamentos Endress+Hauser. Todos os equipamentos inteligentes em uma planta podem ser configurados através de uma conexão ponto a ponto ou ponto a barramento. As informações de status fornecidos oferecem aos usuários uma ferramenta simples, porém, eficiente, para monitoramento de equipamentos. As funções automáticas e assistentes guiam o usuários com facilidade pelo programa. Os menus fáceis de usar permitem acesso transparente e intuitivo aos equipamentos de campo.

#### Seus benefícios

- Instalação fácil e rápida, atualizações de aplicativos online e conexão a equipamentos com um clique.
- Identificação automática de hardware e atualização do catálogos de inversores.
- Configuração do equipamento com DTMs, suporte de verificação Heartbeat.
- Suporte em múltiplos idiomas e pronto para toque para uso em tablet.
- Os seguintes protocolos de comunicação são compatíveis: HART, PROFIBUS DP/PA, FOUNDATION Fieldbus, IO-Link, Modbus, CDI e interfaces de serviço Endress+Hauser.
- Interfaces de hardware para modems (USB/RS232), Bluetooth, TCP/IP e USB.
- Conexão a equipamentos Bluetooth e WLAN da Endress+Hauser perfeita para configuração de equipamentos e diagnósticos sem fio.

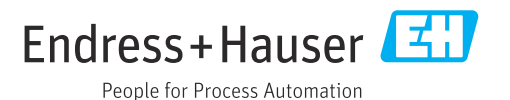

## Sumário

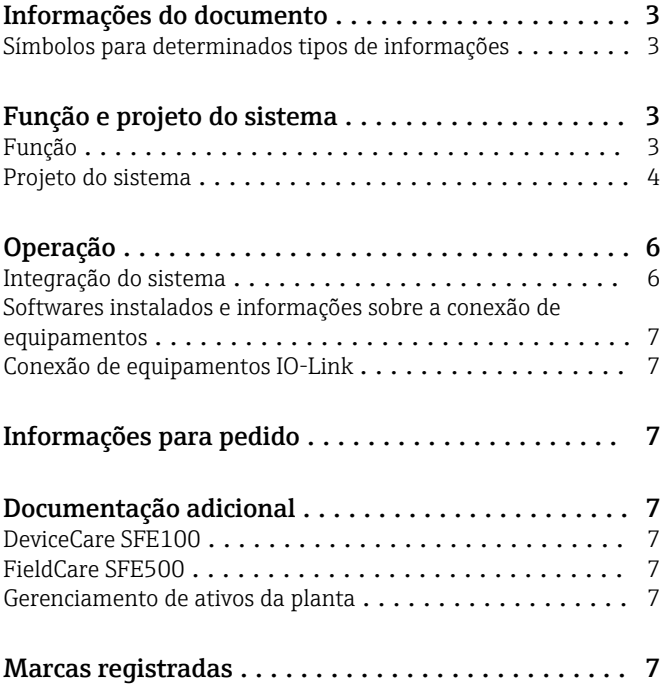

<span id="page-2-0"></span>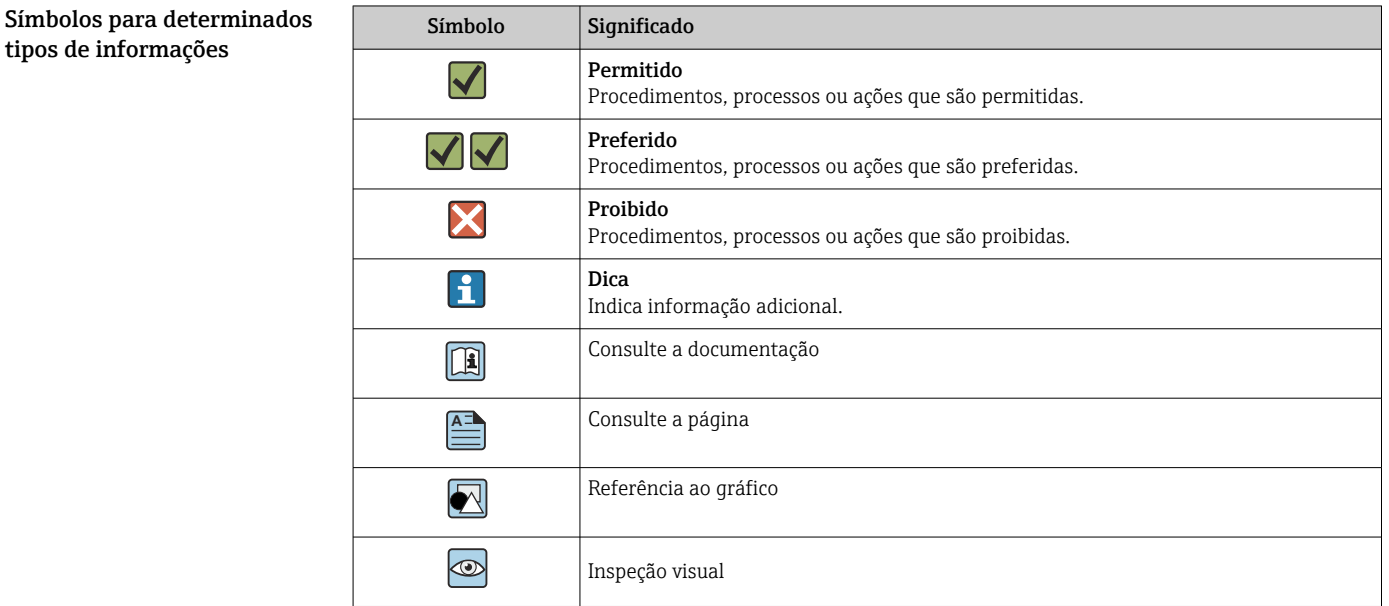

### Informações do documento

### Função e projeto do sistema

Função O DeviceCare é uma ferramenta de configuração livre para todos os equipamentos da Endress+Hauser com um DeviceDTM adequado. O DeviceCare é compatível com uma variedade de protocolos, os protocolos de serviço Endress+Hauser e conexão a equipamentos Bluetooth da Endress +Hauser. É possível conectar os equipamentos diretamente por uma interface adequada como, por exemplo, um modem (ponto a ponto), um sistema de barramento (ponto a barramento) ou conexão wireless (Wi-Fi/Bluetooth).

> A ferramenta é direcionada a clientes sem rede digital em plantas e oficinas, e aos técnicos de assistência técnica da Endress+Hauser. O DeviceCare é rápido, fácil e intuitivo para usar e pode ser rodado em um PC, laptop ou tablet com o sistema operacional Windows.

#### Protocolos e equipamentos de campo compatíveis

Equipamentos de campo Endress+Hauser

- HART
- PROFIBUS DP/PA
- FOUNDATION Fieldbus
- Modbus
- IO-Link

#### Protocolos de serviço Endress+Hauser

- CDI
- ISS
- IPC
- PCP

Conexão de equipamentos IO-Link:  $\rightarrow \blacksquare$  7 H

<span id="page-3-0"></span>Projeto do sistema Comunicação

*Os métodos de comunicação a seguir são compatíveis com o DeviceCare:*

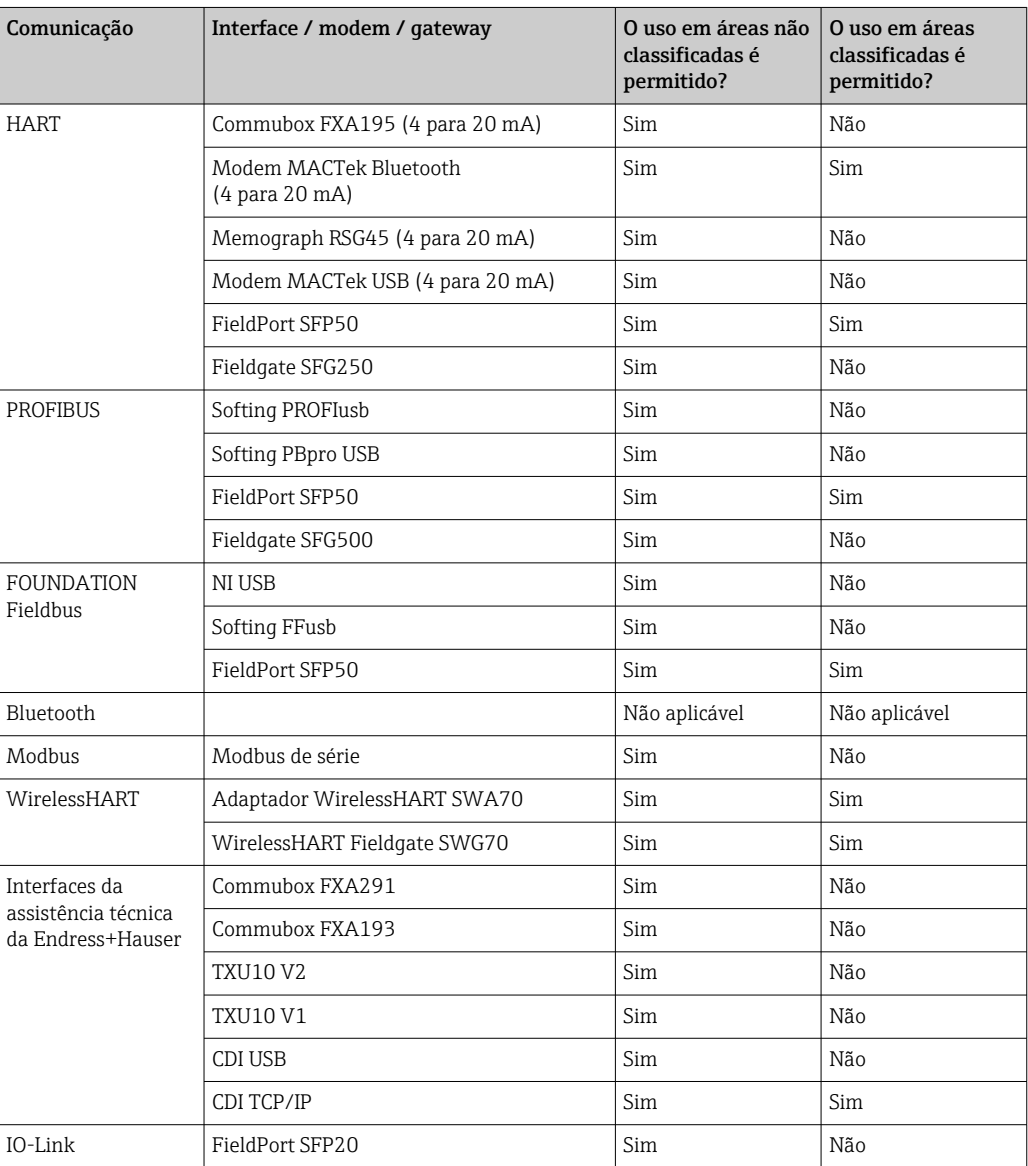

### Conexão HART ponto-a-ponto

O diagrama mostra uma conexão HART ponto a ponto com um modem FXA195 USB/HART. Se um FXA195 estiver conectado ao computador, o DeviceCare pode conectar ao equipamento automaticamente.

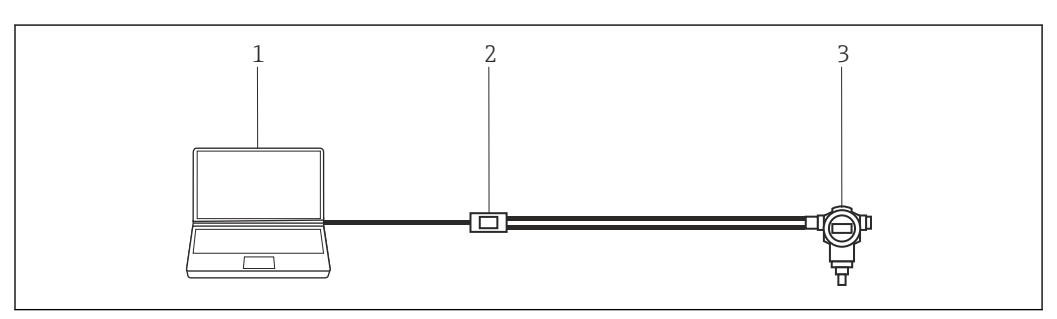

 *1 Conexão ponto-a-ponto com um equipamento de campo HART*

- *1 DeviceCare*
- *2 HART FXA195*
- *3 Equipamento de campo*

Para estabelecer comunicação com o equipamento HART, um resistor de pelo menos 250 Ω deve ser fornecido no circuito. O modo pelo qual isso é feito depende da arquitetura do sistema e fonte de energia usada. Leia o manual do FXA195 com cuidado.

#### Conexão PROFIBUS ponto a barramento

O diagrama mostra como a conexão de PROFIBUS DP a PROFIBUS PA pode ser estabelecida usando um DP/PA Link ou um Pepperl+Fuchs SK3.

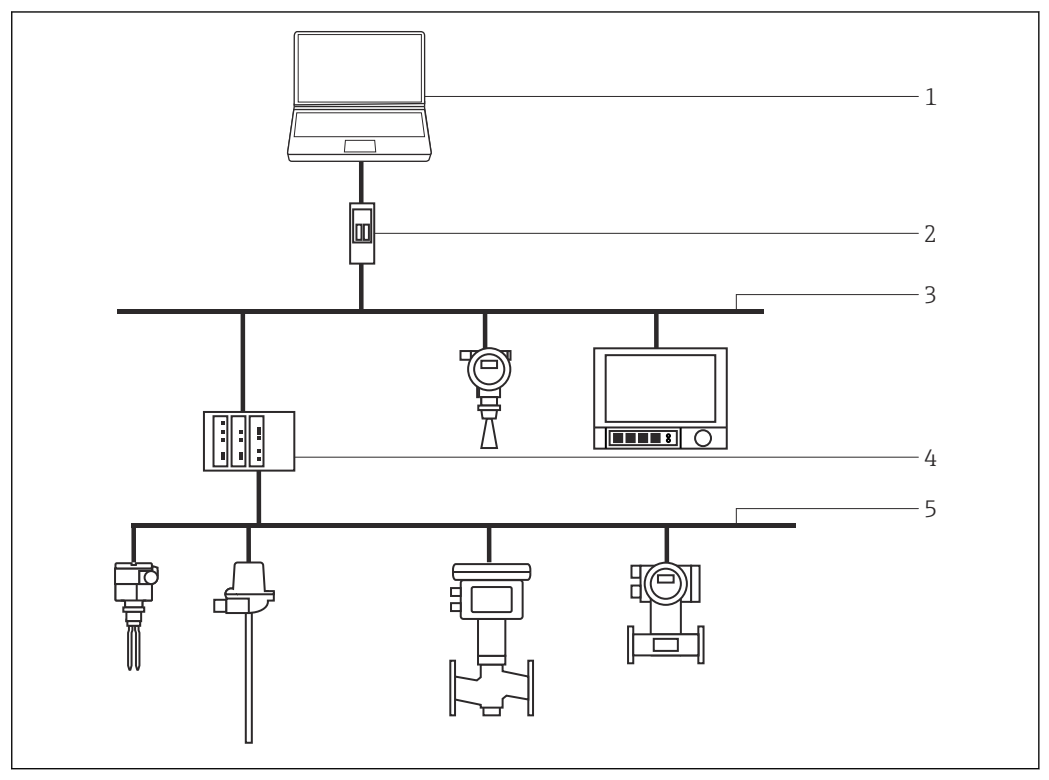

 *2 Conexão PROFIBUS ponto a barramento*

- *1 DeviceCare*
- *2 Fieldgate SFG500*
- *3 PROFIBUS DP*
- *4 Acoplador de segmento*
- *5 PROFIBUS PA*

#### Conexão IO-Link ponto-a-ponto

O diagrama mostra uma conexão ponto-a-ponto IO-Link de um equipamento IO-Link a um laptop através da interface de comunicação FieldPort SFP20. O equipamento IO-Link é conectado diretamente através do conector M12.

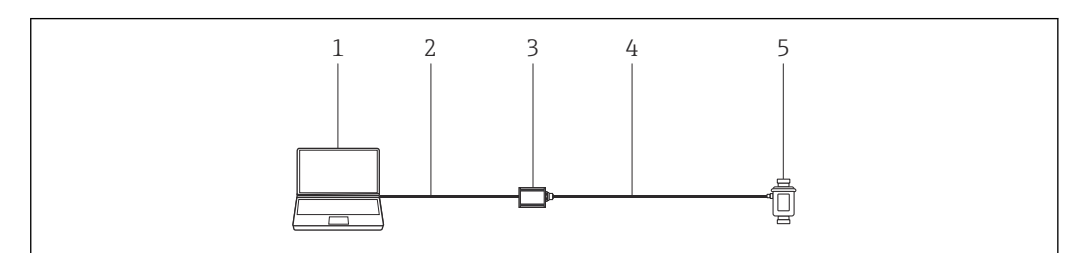

 *3 Conexão IO-Link ponto-a-ponto*

- *1 DeviceCare*
- 
- *2 USB 3 FieldPort SFP20*
- *4 Conector IO-Link/M12-M12*
- *5 Equipamento IO-Link*

#### <span id="page-5-0"></span>Conexão CDI ponto a ponto

O diagrama mostra uma conexão CDI ponto a ponto com um modem FXA291. Se um FXA291 estiver conectado ao computador, o DeviceCare pode conectar ao equipamento automaticamente.

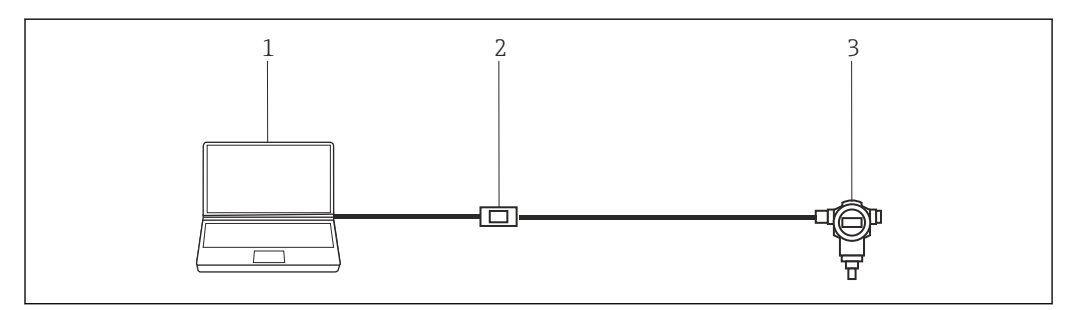

 *4 Conexão CDI ponto a ponto ao equipamento*

*1 DeviceCare*

- *2 CDI FXA291*
- *3 Equipamento de campo*

### Operação

- Interface gráfica de usuário Windows padrão configurável com ícones, atalhos, etc.
- Hardware: Windows PC, notebook, tablet
- Sistemas de operação compatíveis: Windows 8.1, 10 (32/64 bits)
- Conexão automática a equipamentos Endress+Hauser ou pelo assistente
- Idiomas disponíveis para seleção no DeviceCare: árabe (AR), chinês (ZH), tcheco (CS), holandês (NL), inglês (EN), finlandês (FI), francês (FR), alemão (DE), indonésio (ID), italiano (IT), japonês (JA), coreano (KO), polonês (PL), português (PT), russo (RU), espanhol (ES), sueco (SV), tailandês (TH), turco (TR), vietnamita (VI)
- Interface de usuário gráfico DTM e idioma dependem do equipamento e fornecedor

#### Integração do sistema Especificações do sistema

*Sistema de operação*

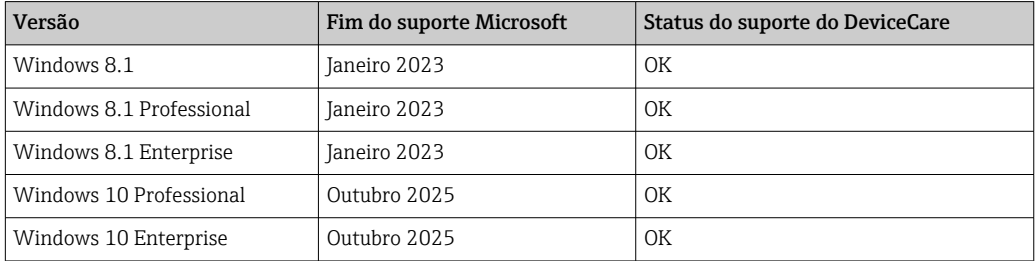

Windows 10 Professional ou Windows 10 Enterprise, versão 1803 ou superior é necessário I÷ para configurar equipamentos Endress+Hauser por Bluetooth.

#### *Hardware necessário*

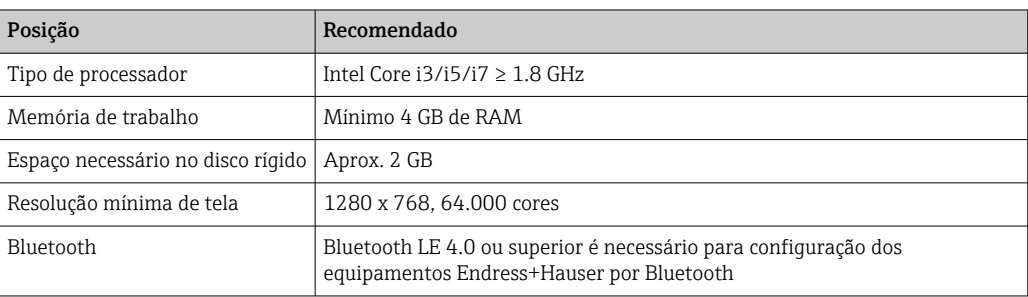

<span id="page-6-0"></span>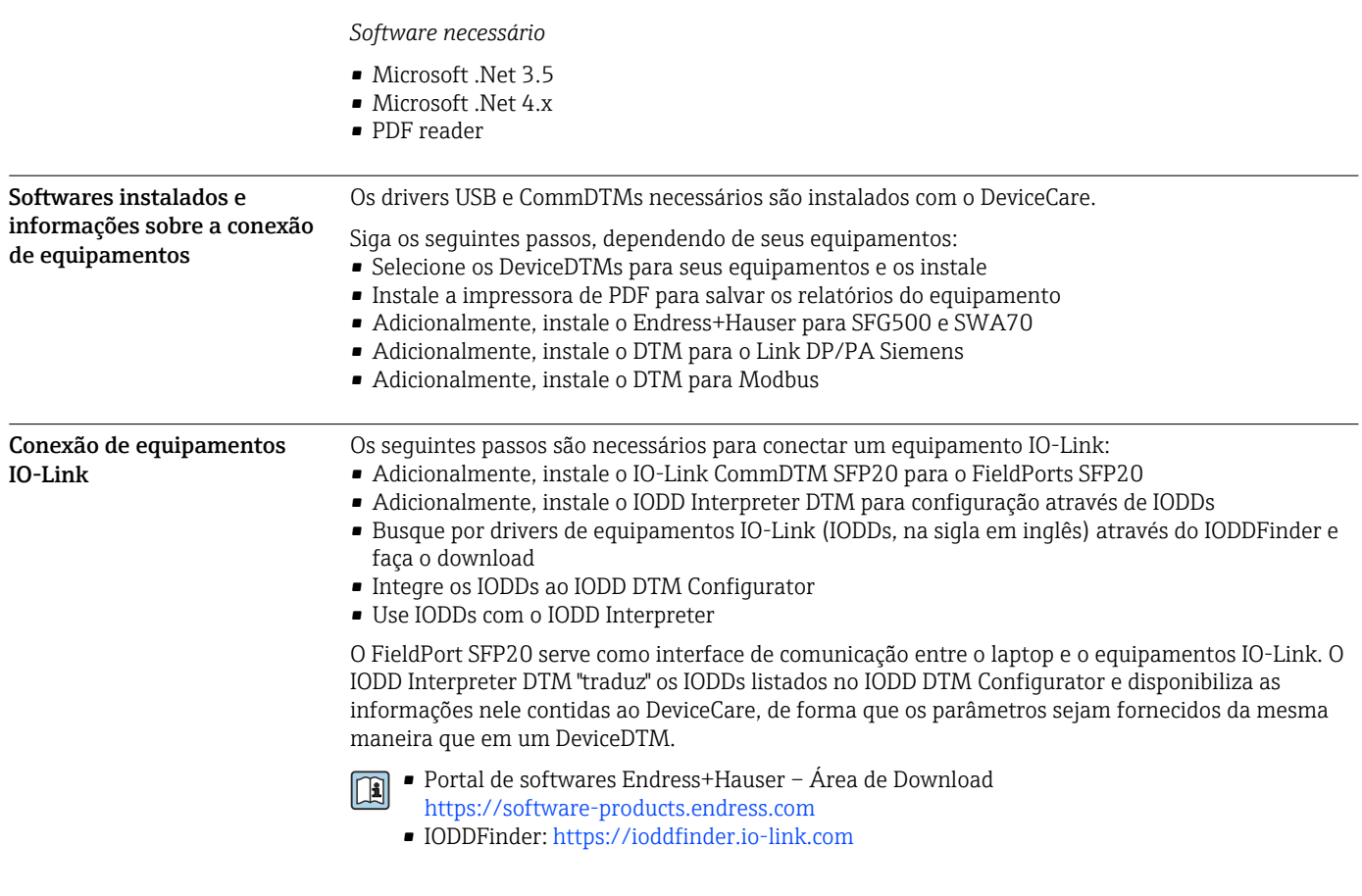

### Informações para pedido

As informações detalhadas sobre a estrutura do produto estão disponíveis:

- O Configurador do produto no site da Endress+Hauser: www.endress.com/SFE100
- Da central de vendas Endress+Hauser: www.addresses.endress.com

### Documentação adicional

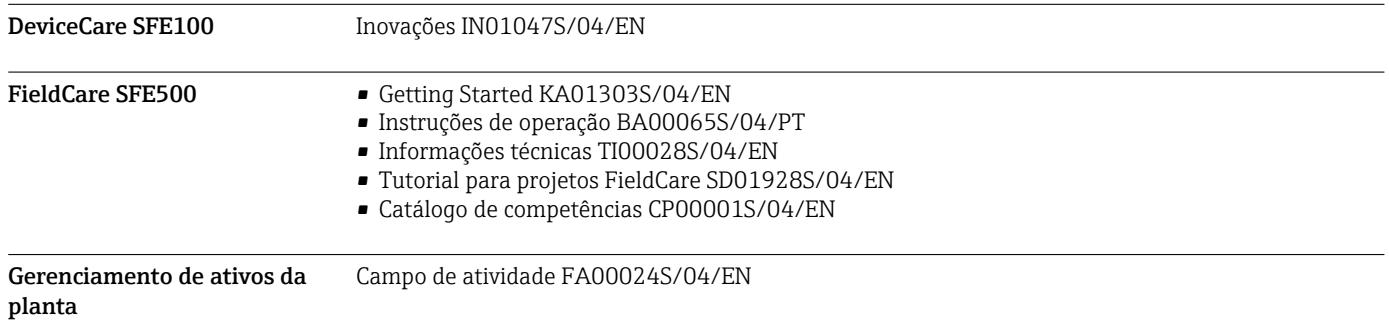

### Marcas registradas

PROFIBUS® é uma marca registrada da organização do usuário PROFIBUS, Karlsruhe/Alemanha. FOUNDATION FieldbusTM é a marca registrada do FieldComm Group, Austin, TX 78759, EUA. HART®, WirelessHART® é a marca registrada do FieldComm Group, Austin, TX 78759, EUA.

IO-Link® é uma marca registrada de IO-Link Community ac/ PROFIBUS User Organization, (PNO) Karlsruhe/Alemanha - www.io-link.com

Modbus é a marca registrada de Modicon, Incorporated.

Microsoft®, Windows 10®, Windows 8.1®, Internet Explorer® e o logotipo Microsoft são marcas registradas da Microsoft Corporation.

Todas as outras marcas e nomes de produtos são marcas registradas de empresas e organizações em questão.

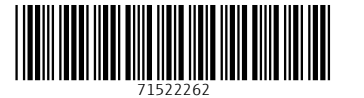

www.addresses.endress.com

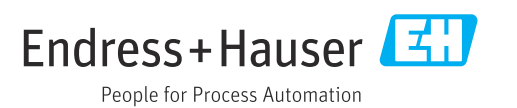